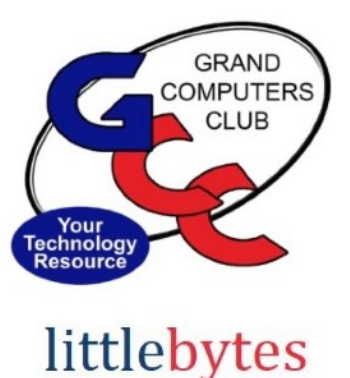

10101001 01001

Club Hours - Monday - Friday. 9:00 - 3:30.

### Have you renewed yet?

Club dues are \$25 for a full year - credit/debit card only.

Click **[HERE](https://www.grandcomputers.org/Member/mbr_login.php)** to login to renew your membership. You will arrive at the "Renew Membership" page. Click on "Pay using Credit/Debit card" and complete your renewal.

Trouble logging in? See note below for hints on CAM numbers etc.

Need help? Come into the Club or contact Membership at membership@grandcomputers.org.

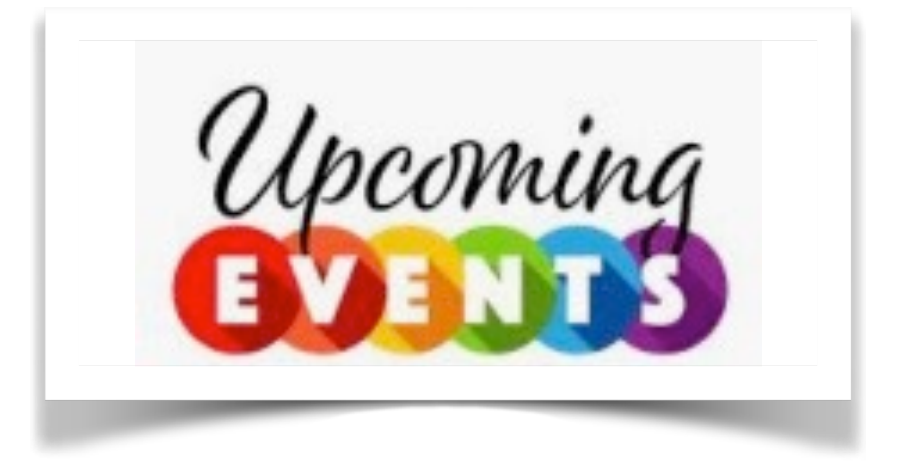

## ACTIVITIES THIS WEEK –

**Monday**, January 16, 8:00 - 9:30 am, *Financial Education SIG Investing Workshop* Topic: Topic of the Day will be a short video reviewing Burton Malkiel's book, A Random Walk Down Wall Street.

Location: Chaparral Center, Apache Room

**Monday**, January 16, 12:45 - 3:00 pm, Compose Yourself SIG Meeting Topic: Share your written story or come join in discussion. Location: Sonoran Plaza, Mesquite Room

\*\*\*\*\*\*\*\*\*\*\*\*\*\*\*\*\*\*\*\*\*\*\*\*\*\*\*\*\*\*\*\*\*\*\*\*\*\*\*\*\*\*\*\*\*\*\*\*\*\*\*\*\*\*\*\*\*\*\*\*\*\*\*\*\*

Monday, January 16 - 3:30 - 5:00 pm, Apple SIG Meeting Topic: Mac OS Ventura 13.0 will be reviewed. Location: Chaparral Center, Hopi Room

Tuesday, January 17, 12:30 - 2:30 pm, Tech Help (Please renew your membership online before arriving it will shorten your wait time for help.)

#### In Person AND Online via Zoom

In Person starts at 12:30 pm and online via Zoom starts at 1:00 pm

#### Check in begins at 12 pm at the Club- Help begins at 12:30.

You will be assigned a Tech Team member when one is available to help with your issue.

#### **PRE-REGISTER ONLINE**

Click HERE for directions for Pre-Registering. Note: Pre-registration shortens the process at check-in and helps the Tech Team prepare. It is NOT a priority appointment.

You will receive an email confirming that you have registered. ZOOM: Click HERE to join the meeting.

Wednesday, January 18, 3:30 - 5:00 pm, Graphics SIG Meeting Topic: Creating/sharing "Memories" videos using your iPhone, Android, or Windows PC Location: Chaparral Center, Computers Club Classroom

Thursday, January 19, 8:00 - 9:30 am, Financial Education SIG Investing Website & **Applications** 

Location: Chaparral Center, Computers Club Classroom

Thursday, January 19, 3:30 - 5:00 pm, New Technology SIG Meeting Topic: Tech Toys Buying Guide - Find out all the latest and coolest devices, gadgets available today. Chaparral Center, Computers Club Classroom

Friday, January 20, 3:30 - 5:00 pm, New Member Orientation Overview of club and tour of open use room and classroom. Location: Chaparral Center, Apache room

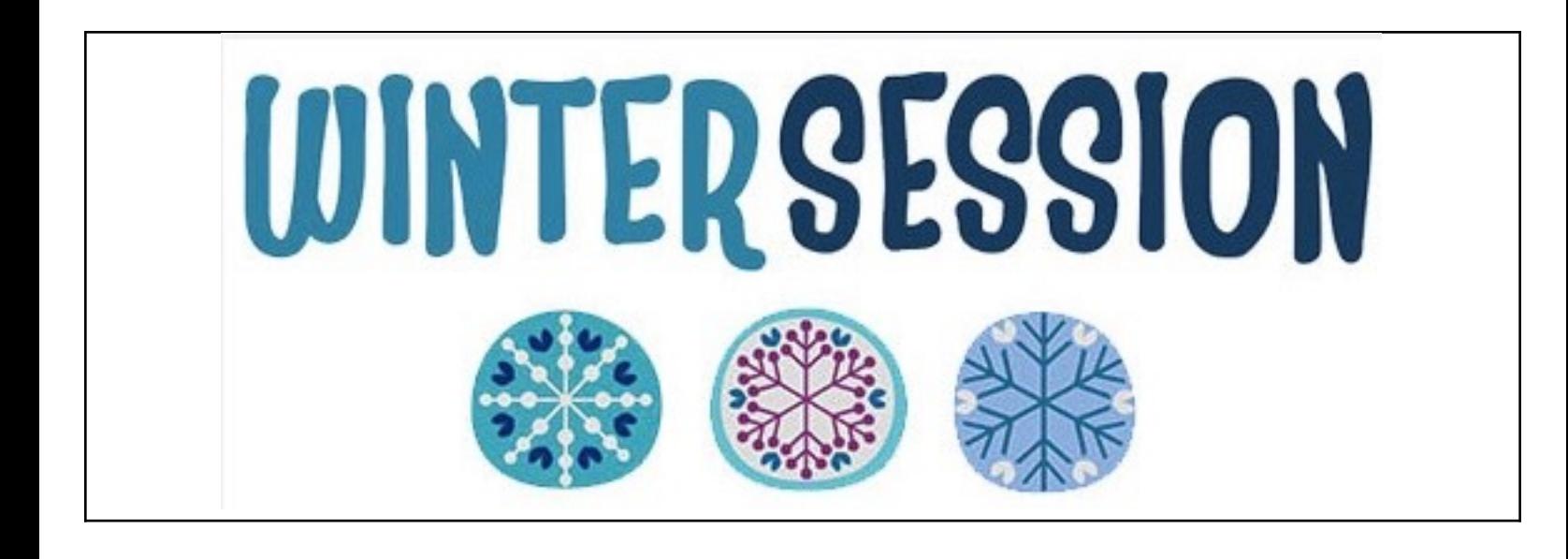

# **EDUCATION**

### **Registration for Winter Session is Ongoing**

Registration is **ONLINE ONLY** and requires payment with credit/debit card at the time of registration to confirm your seat.

**Click HERE for Education Overview.** Questions: contact education director at education@grandcomputers.org

Classes this Week:

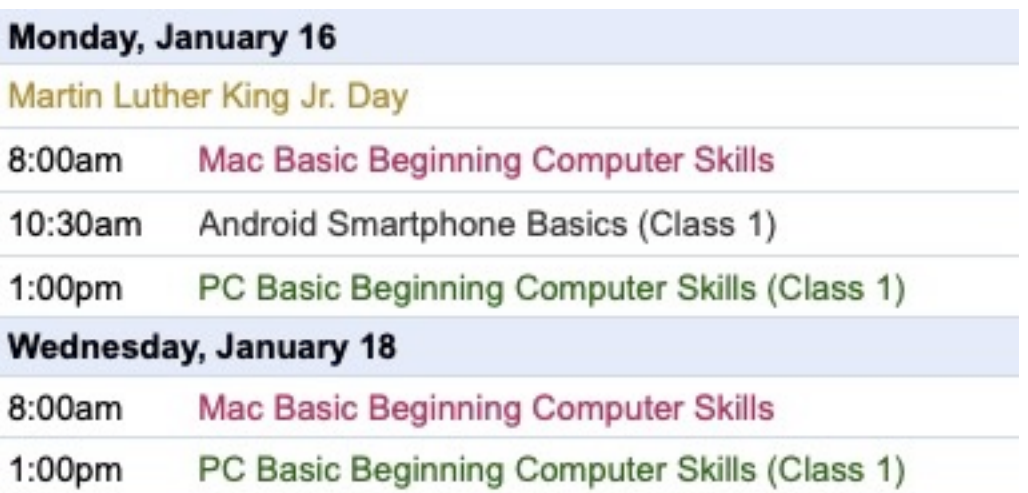

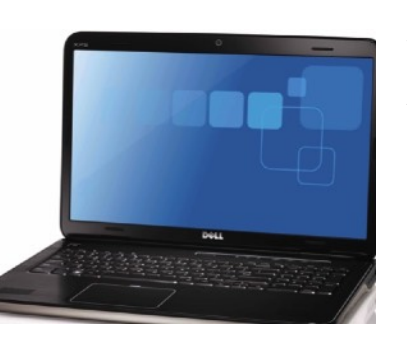

**WANTED** – Older laptop computers (PCs or MACs) and tablets (iPads or Androids)!

Please help out by donating your older laptop or tablet to Jim Geffre. Jim repairs them, updates them, and donates them to schools. He would like the laptops to have Windows 7, Windows 8 or already be upgraded to

Windows 10. Please include the power cord with the computer and the charger for a tablet. Jim wipes the hard drives or puts new ones in if you were to leave yours out.

Please contact Jim by phone (623-544-3394) or by email geffre1949@yahoo.com to arrange for a drop-off at Jim's home. Email is preferred. Jim will email you back his physical address. You can then leave the computer outside his house. Please be sure to include the password to unlock your computer or tablet and your email address with the computer and Jim will email you a tax form for taking a deduction on your tax return. (You can deduct up to \$150.00 per laptop). 

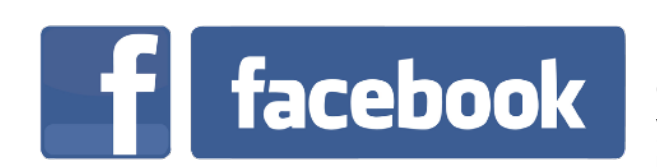

If you're on Facebook, you should come join us on our group page. You will find lots of useful information there. You can ask questions for which you will get answers. There's much that you can do on our group page. If you think outside the box, you may surprise us all with the uses you will find with our FB Group page.

Tech Tips

Click HERE to view our page. Come join us. You'll be glad you did!

**Technology Tip of the Week** 

### **Need to remove duplicate photos from your** iPhone?

This is a tip shared on Facebook that many of us have already benefited from. I removed 800 duplicate photos from my app already!!

This is a link to the YouTube video. You will find lots of other iPhone and Apple Watch tips and more on the right side of page. Enjoy!!

**Click HERE!** 

#### Trouble logging into the Computers Club website? We have the Solution:

Convert your OLD number to the NEW CAM number! How?

Example: Your number is 1234-001 Your new number is 0012341 - Here's how it was converted:

Add two "0"s in front of the OLD number Add the next FOUR digits of your OLD number Add the LAST digit of your OLD number (typically a "0" or "1")

Live in La Solana or Colonnade? Contact our Membership Director for help at: membership@grandcomputers.org.

Click **[HERE](https://www.grandcomputers.org/Member/HomePage.php)** to go to our Website for even more information!